## **Becoming a Registered User**

We thank you for giving Win Multiple Configurations a test drive. Registration is easy and it ensures that we at JRE Enterprises can continue to develop low cost, quality applications for Windows. When you register, you will be sent a registration code that will stop the annoying "Unregistered Shareware" message.

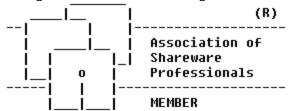

## Registration Form, Win Multiple Configurations 6.4

This registration form is good until January 1, 1996. Registration also can be done on CompuServe (GO SWREG, title "Win Multiple Configurations", registration id 662). Registered users of prior versions of Win Multiple Configurations should view REREGISTR.WRI for a discounted re-registration cost.

| Quantity                   | x \$ 18.00 = \$18.00 For first copy registered. x \$ 14.00 = \$ For each additional copy x \$ 2.00 = \$ Include postage for non-USA address  TOTAL = \$ |
|----------------------------|----------------------------------------------------------------------------------------------------|
| Please include a Che       | eck or Money Order in U.S. dollars made payable to JRE Enterprises.                                                                                     |
| Name<br>Company<br>Address |                                                                                                    |
| From which BBS did         | you download Win Multiple Configurations?                                                                                                    |
| Please include any c       | comments/suggestions on the following lines or on a separate paper.                                                                                     |
|                            |                                                                                                    |
| Mail this form to:         | JRE Enterprises<br>P.O. Box 5643                                                                                                    |

Mesa, AZ 85211-5643

## License Agreement Copyright © 1993-1995 JRE Enterprises All Rights Reserved

Installation of Win Multiple Configurations on your computer system implies agreement with the terms and conditions below.

Distribution of Win Multiple Configurations, its accompanying programs and documentation is considered as is. JRE Enterprises offers no warranties of any kind, expressed or implied. This includes, but is in no way limited to, warranties of Win Multiple Configurations merchant ability or fitness for a particular purpose. Under no circumstances will JRE Enterprises be liable for any damages which result from the use of this program or the inability to use it. Exclusion from liability includes, but is not limited to, lost profits, lost savings, or any other incidental or consequential damages.

Win Multiple Configurations is distributed as Shareware. It is not free, freeware, or in the public domain. You may use Win Multiple Configurations for a trial period of thirty days, at no cost to you, to determine if it fits your needs. If you decide to use Win Multiple Configurations past the thirty day trial period, you must register and pay the applicable registration fee. Individual copies of the unregistered version of Win Multiple Configurations may be given to friends and associates for the same thirty day free trial period. You may also upload Win Multiple Configurations to the public section of a public BBS.

You may not modify or disassemble Win Multiple Configurations, nor distribute any modified or disassembled versions of Win Multiple Configurations. Win Multiple Configurations may not be included with any other product without written permission from JRE Enterprises.

Registration of Win Multiple Configurations (the "SOFTWARE") permits you to use the "SOFTWARE" on a single computer. The "SOFTWARE" is in "use" on a computer when it is loaded into temporary memory (i.e., RAM) or installed into permanent memory (e.g., hard disk, CD-ROM, or other storage device) of that computer. However, installation on a network server for the sole purpose of internal distribution shall not constitute "use" for which separate license is required, provided you have a separate license for each computer to which the "SOFTWARE" is distributed. You may make backup copies of Win Multiple Configurations as necessary for archival purposes only.

U.S. Government RESTRICTED RIGHTS: Use, duplication, or disclosure by the Government is subject to restrictions as set forth in subdivision (b)(3)(ii) of the Rights in Technical Data and Computer Software clause at 252.227-7013.